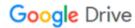

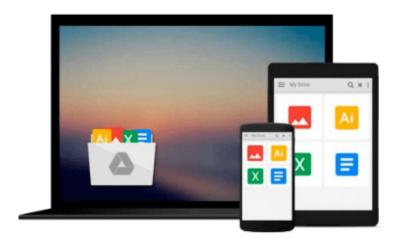

# Solving Problems in Scientific Computing Using Maple and MATLAB®

Download now

Click here if your download doesn"t start automatically

### Solving Problems in Scientific Computing Using Maple and **MATLAB**®

#### Solving Problems in Scientific Computing Using Maple and MATLAB®

Teaches problem-solving using two of the most important mathematical software packages: Maple and MATLAB.

This new edition contains five completely new chapters covering new developments.

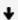

**Download** Solving Problems in Scientific Computing Using Map ...pdf

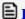

Read Online Solving Problems in Scientific Computing Using M ...pdf

## Download and Read Free Online Solving Problems in Scientific Computing Using Maple and MATLAB®

#### From reader reviews:

#### Sheila Gallagher:

Book is definitely written, printed, or illustrated for everything. You can recognize everything you want by a publication. Book has a different type. As you may know that book is important matter to bring us around the world. Close to that you can your reading expertise was fluently. A guide Solving Problems in Scientific Computing Using Maple and MATLAB® will make you to always be smarter. You can feel a lot more confidence if you can know about everything. But some of you think in which open or reading a new book make you bored. It is not make you fun. Why they are often thought like that? Have you in search of best book or suitable book with you?

#### **Betty McClanahan:**

People live in this new time of lifestyle always make an effort to and must have the time or they will get large amount of stress from both everyday life and work. So , if we ask do people have extra time, we will say absolutely without a doubt. People is human not really a robot. Then we request again, what kind of activity are there when the spare time coming to anyone of course your answer will probably unlimited right. Then do you ever try this one, reading textbooks. It can be your alternative throughout spending your spare time, the book you have read is usually Solving Problems in Scientific Computing Using Maple and MATLAB®.

#### **Colin Rousey:**

Do you like reading a guide? Confuse to looking for your best book? Or your book had been rare? Why so many problem for the book? But virtually any people feel that they enjoy for reading. Some people likes studying, not only science book but novel and Solving Problems in Scientific Computing Using Maple and MATLAB® or perhaps others sources were given information for you. After you know how the truly great a book, you feel need to read more and more. Science publication was created for teacher as well as students especially. Those ebooks are helping them to increase their knowledge. In various other case, beside science reserve, any other book likes Solving Problems in Scientific Computing Using Maple and MATLAB® to make your spare time much more colorful. Many types of book like here.

#### **Dallas Richardson:**

What is your hobby? Have you heard which question when you got scholars? We believe that that problem was given by teacher to their students. Many kinds of hobby, Every individual has different hobby. So you know that little person such as reading or as examining become their hobby. You need to understand that reading is very important as well as book as to be the point. Book is important thing to increase you knowledge, except your teacher or lecturer. You get good news or update regarding something by book. Many kinds of books that can you take to be your object. One of them are these claims Solving Problems in Scientific Computing Using Maple and MATLAB®.

Download and Read Online Solving Problems in Scientific Computing Using Maple and MATLAB® #UZ04V8HQEOD

# Read Solving Problems in Scientific Computing Using Maple and MATLAB® for online ebook

Solving Problems in Scientific Computing Using Maple and MATLAB® Free PDF d0wnl0ad, audio books, books to read, good books to read, cheap books, good books, online books, books online, book reviews epub, read books online, books to read online, online library, greatbooks to read, PDF best books to read, top books to read Solving Problems in Scientific Computing Using Maple and MATLAB® books to read online.

# Online Solving Problems in Scientific Computing Using Maple and MATLAB® ebook PDF download

Solving Problems in Scientific Computing Using Maple and MATLAB® Doc

Solving Problems in Scientific Computing Using Maple and MATLAB® Mobipocket

Solving Problems in Scientific Computing Using Maple and MATLAB® EPub